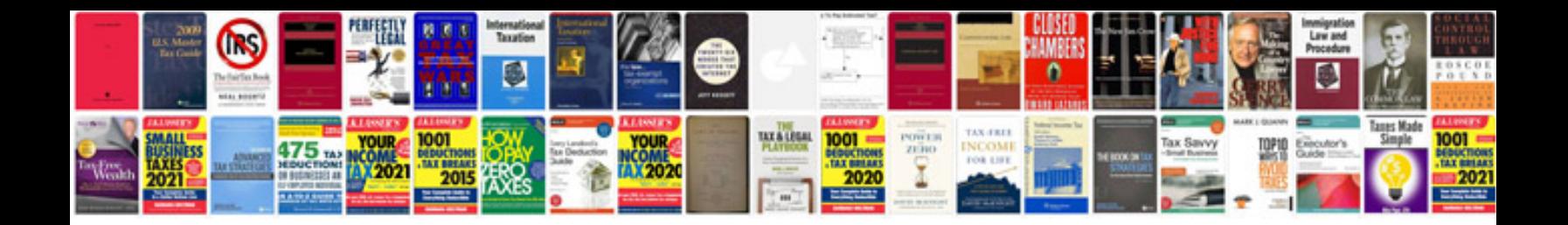

**Hp document manager download windows 7**

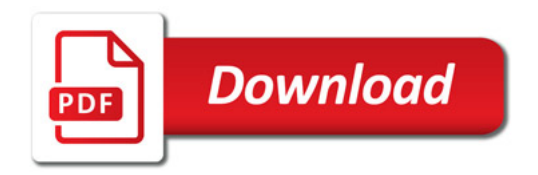

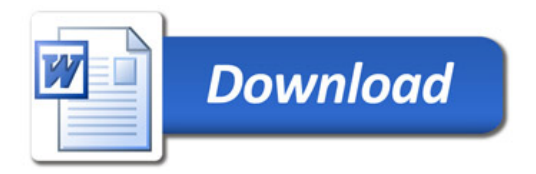